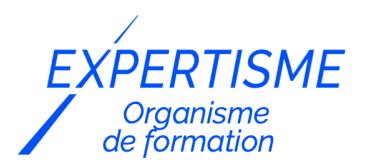

#### *Formations Word*

### **FORMATION MICROSOFT WORD DÉBUTANT**

Satisfaction de nos apprenants en 2023 : 98% Taux d'assiduité : 100%

- **Formez-vous selon vos disponibilités** 6 | **!** Vous proposez **3 dates au choix** et votre formateur vous confirme la date souhaitée.
- **En présentiel dans votre entreprise,** dans l'un de nos **20 centres de formation** ou en **distanciel par visioconférence.**

**E** Niveau : Initiation

#### **Référence** : BUR-5653 **Durée** : 14 heures soit 2 jours **Tarif formation individuelle** : 1950€ HT / Personne **Tarif Intra-Entreprise à partir de 4 Collaborateurs** : [Demandez un devis](https://www.expertisme.com/devis-formation-digitale-intra-entreprise/)

#### **Vous avez des questions sur cette formation ?**

Contactez nos conseillers au : 01 42 66 36 42 du lundi au vendredi de 9h00 à 19h ou par email [formation@expertisme.com](mailto:formation@expertisme.com)

# **Votre parcours de formation :** [>> Découvrez-le étape par étape](https://expertisme.com/docs-formations/parcours-etape-par-etape-Expertisme.pdf)

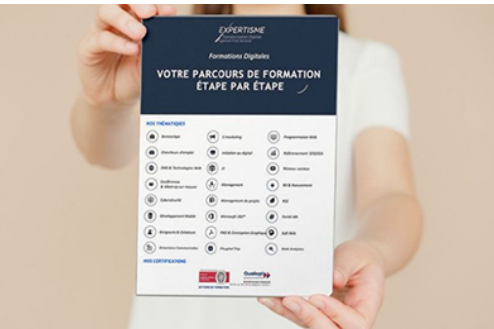

# *Contexte de la formation Word débutant*

Vous souhaitez apprendre à utiliser Word, mais vous ne savez pas par où commencer ? Word est LE logiciel qu'il vous faut. Bien plus qu'un simple logiciel de traitement de texte, il est un véritable outil indispensable à maîtriser dans le cadre professionnel. Que ce soit durant le processus de recrutement ou au sein de votre travail actuel, maîtriser Word est indispensable dans l'évolution de votre carrière. Ne laissez pas vos compétences en informatique vous freiner. Notre formation dédiée aux débutants est là pour vous aider à franchir cet obstacle.

Pour ne pas vous sentir dépasser par les nombreuses fonctionnalités de Word, nous avons conçu cette formation adaptée au niveau débutant. Pas besoin de connaissances spécifiques pour vous inscrire ! Que vous soyez novice en informatique ou que vous ayez simplement besoin de rafraîchir vos compétences, on se charge de vous former aux fondamentaux du logiciel qui vous suivra tout au long de votre carrière.

Si vous êtes angoissé à l'idée d'apprendre seul à utiliser Word, notre formation vous donnera les bases pour transformer une feuille vierge en document professionnel. Vous aurez l'occasion d'acquérir des bases solides afin de transformer une simple feuille vierge en un document professionnel.

Nos Formateurs Experts Métiers vous guideront dans la découverte de l'interface conviviale de Word et des fonctionnalités de base de l'outil.De la mise en forme de texte à la création de tableaux, vous développerez des compétences essentielles qui vous permettront d'être autonome dans l'utilisation de Word.

À la fin de la formation, vous serez en mesure de créer des documents structurés et d'utiliser les fondamentaux du logiciel Word avec aisance. La création d'un document et la préparation d'un fichier pour l'impression deviendront des tâches automatiques pour vous. Vous gagnez du temps et améliorez votre productivité grâce à votre nouvelle maîtrise de Word.

Si vous avez déjà des connaissances de base avec Word, sachez que Expertisme propose également des formations de niveau intermédiaire et expert pour vous permettre d'approfondir vos compétences. Vous pouvez ainsi suivre cette formation pour revoir les bases et continuer votre apprentissage pour devenir un expert dans l'utilisation de Word.

# *À qui s'adresse cette formation ?*

Toute personne souhaitant utiliser Word.

### *Objectifs*

- Acquérir une autonomie dans la construction de documents.
- Utiliser les commandes de base de logiciel Word.

### *Programme*

#### **[1. DÉMARRER AVEC WORD](#page--1-0)**

- Ouvrir un nouveau document,
- Ouvrir, enregistrer et fermer un document existant,
- Apprendre à utiliser la barre d'état, la barre d'outils et les options d'affichage

#### **[2. MISE EN FORME D'UN DOCUMENT](#page--1-0)**

- Définir la police, le style et les autres attributs d'un texte,
- Choisir les options d'un paragraphe : alignement, retrait, espacement, interligne,
- Insérer des listes à puces ou numéros.
- Copier/coller une mise en forme,
- Utiliser les mises en forme automatiques.

#### **[3. MODIFIER ET METTRE EN PAGE UN DOCUMENT](#page--1-0)**

- Utiliser les fonctions copier, couper, coller, supprimer.
- Saisir, modifier et déplacer un texte

#### **[4. CRÉATION D'UN TABLEAU](#page--1-0)**

- Concevoir un tableau et y saisir un texte,
- Redimensionner un tableau,
- Insérer, déplacer ou supprimer une ligne ou une colonne,
- Définir la mise en forme et l'habillage.

### **[5. AFFINER LA PRÉSENTATION D'UN DOCUMENT](#page--1-0)**

- Insérer une pagination et/ou une numérotation de pages,
- · Insérer en-têtes et pieds de page,

Corriger son document à l'aide des outils Microsoft Word : utiliser la correction automatique, les vérificateurs d'orthographe et de grammaire et le dictionnaire des synonymes.

### **[6. METTRE EN PAGE UN DOCUMENT ET L'IMPRIMER](#page--1-0)**

- Définir les options de mise en page :
	- marges,
	- $\circ$  orientation du document (portrait ou paysage),
	- o numérotation des pages,
	- bordures,
	- $\circ$  etc..
- Imprimer un document

Version 3. Mise à jour le 01/01/2023

© EXPERTISME - Groupe SELECT® 2023 Tous droits réservés. Les textes présents sur cette page sont soumis aux droits d'auteur.

# *Pré-requis de la formation*

Maîtrise du français courant écrit et parlé.

Être à l'aise avec l'environnement Windows.

Posséder une licence Microsoft Office et le logiciel installé sur un ordinateur

Être muni d'un ordinateur relié à Internet, possédant une caméra, un micro et un haut-parleur.

# *Points forts de la formation*

- Votre plan pédagogique de formation sur-mesure avec l'évaluation initiale de votre niveau de connaissance du sujet abordé
- Des cas pratiques inspirés de votre activité professionnelle, traités lors de la formation
- Un suivi individuel pendant la formation permettant de progresser plus rapidement
- Un support de formation de qualité créé sur-mesure en fonction de vos attentes et des objectifs fixés, permettant un transfert de compétences qui vous rende très rapidement opérationnel
- Les dates et lieux de cette formation sont à définir selon vos disponibilités
- Animation de la formation par un Formateur Expert Métier
- La possibilité, pendant 12 mois, de solliciter votre Formateur Expert sur des problématiques professionnelles liées au thème de votre formation
- Un suivi de 12 mois de la consolidation et de l'évolution de vos acquis.

# *Approche Pé dagogique*

L'approche pédagogique a été construite sur l'interactivité et la personnalisation : Présentation illustrée et animée par le Formateur Expert, partage d'expériences, études de cas, mise en situation réelle. Tous les supports sont fournis par support papier, mail ou clé USB à chaque stagiaire.

#### **Méthodologie pédagogique employée :**

Chaque formation en présentiel ou en distanciel est animée par un Formateur Expert Métier sélectionné selon ses compétences et expériences professionnelles. Apport d'expertise du Formateur, quiz en début et fin de formation, cas pratiques, échanges d'expérience. Accès en ligne au support de formation.

#### **Modalités employées et évaluation :**

Evaluation et positionnement lors de la définition du plan pédagogique avec le ou les stagiaires. Un QCM est soumis aux stagiaires le dernier jour de la formation pour valider les acquis. Une correction collective est effectuée par le Formateur. Un bilan de fin de stage à chaud est organisé entre le Formateur et le ou les stagiaires pour le recueil et la prise en compte de leurs appréciations. Une attestation de fin de stage est remise aux stagiaires.

# *Accessibilité*

Toute demande spécifique à l'accessibilité de la formation par des personnes handicapées donnera lieu à une attention particulière et le cas échéant une adaptation des moyens de la formation. Public en situation de handicap, contactez notre référent handicap au 01 42 66 36 42.

### *Formateur*

Nos Formateurs sont des Experts Métiers intervenants sur les prestations inhérentes sur la thématique de la formation. Ils réalisent les audits et co-construisent l'offre et le déroulé de la formation avec l'Ingénieur Pédagogique avant validation par le Responsable Pédagogique. Ils sont sélectionnés pour leurs compétences pédagogiques et leurs expériences dans la formation pour adultes.

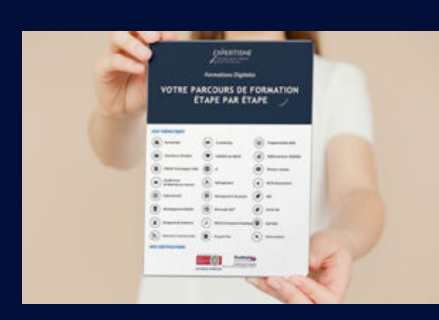

**Votre parcours de formation en détail : [>](https://expertisme.com/docs-formations/parcours-etape-par-etape-Expertisme.pdf)**[>Découvrez-le étape par étape](https://expertisme.com/docs-formations/parcours-etape-par-etape-Expertisme.pdf)

*VOUS AVEZ DES QUESTIONS SUR CETTE FORMATION ?*

 **>> Contactez nos conseillers au : 01 42 66 36 42** du lundi au vendredi de 9h00 à 19h

 **>> ou par email :** [formation@expertisme.com](mailto:formation@expertisme.com)

 **>> ou par le formulaire :** <https://www.expertisme.com/contact/>

*VOUS SOUHAITEZ VOUS INSCRIRE ? :* <https://www.expertisme.com/devis-formation-digitale/>

**Consultez notre site pour plus d'informations : [www.expertisme.com/formations/](https://www.expertisme.com/formations/) Lien vers la formation :<https://www.expertisme.com/formations-digitales/formation-microsoft-word-debutant/>**